#### Grafos bipartidos e ciclos ímpares

#### <span id="page-0-0"></span>S 18.5

Algoritmos em Grafos 1<sup>º</sup> sem 2014 1 / 1

# Bipartição

Um grafo é **bipartido** (= bipartite) se existe uma divisão do seu conjunto de vértices em duas partes (uma bipartição) tal que cada aresta tem uma ponta em uma das partes da bipartição e a outra ponta na outra parte.Exemplo:

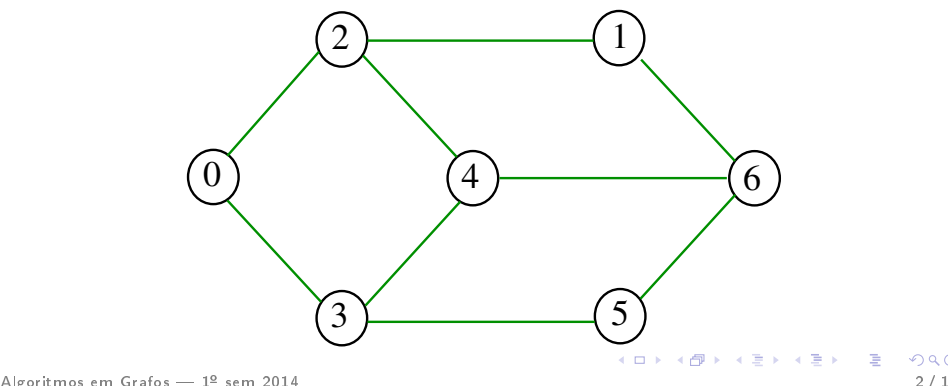

# Bipartição

Um grafo é **bipartido** (= bipartite) se existe uma divisão do seu conjunto de vértices em duas partes (uma bipartição) tal que cada aresta tem uma ponta em uma das partes da bipartição e a outra ponta na outra parte Exemplo:

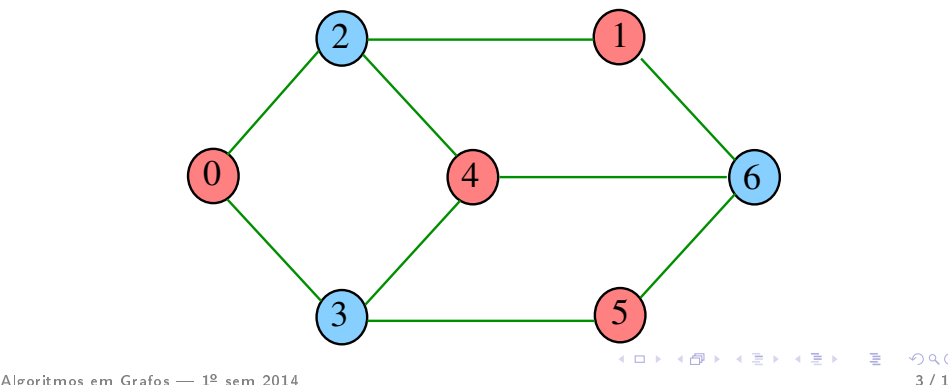

# Bipartição

Um grafo é **bipartido** (= *bipartite*) se existe uma divisão do seu conjunto de vértices em duas partes (uma bipartição) tal que cada aresta tem uma ponta em uma das partes da bipartição e a outra ponta na outra parte Exemplo:

<span id="page-3-0"></span>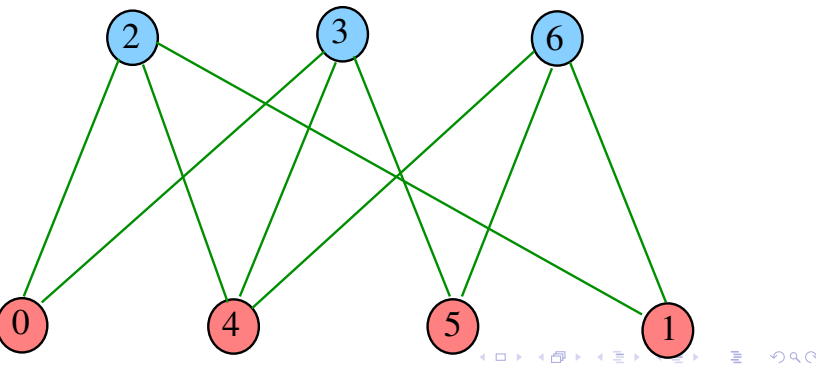

## Florestas e bipartições

## Teorema 1. Toda floresta é um grafo bipartido.

Prova: Basta mostrar que toda árvore é. Escolha um vértice v, e, para todo vértice w, faça:

<span id="page-4-0"></span>
$$
\mathrm{cor}[w] = \text{dist}(v, w) \mod 2.
$$

Se u e w são adjacentes, o caminho de v ao mais distante passa pelo mais mais próximo e usa a aresta. Assim,as distâncias a v diferem de 1, e eles têm cores diferen[te](#page-3-0)[s.](#page-0-0)

Florestas e bipartições

Teorema 1. Toda floresta é um grafo bipartido.

Prova: Basta mostrar que toda árvore é. Escolha um vértice v, e, para todo vértice  $w$ , faça:

$$
\text{cor}[\mathbf{w}] = \text{dist}(\mathbf{v}, \mathbf{w}) \text{ mod } 2.
$$

Se u e w são adjacentes, o caminho de v ao mais distante passa pelo mais mais próximo e usa a aresta. Assim,as distâncias a v diferem de 1, e eles têm cores diferen[te](#page-4-0)[s.](#page-0-0)

#### Problema: Decidir se um grafo dado é bipartido.

Idéia: Colorir uma floresta maximal (por exemplo, usando DFS). Se der certo, deu; se não. . .

Quem sabe aparece um certificado de que não é bipartido.

Problema: Decidir se um grafo dado é bipartido.

Idéia: Colorir uma floresta maximal (por exemplo, usando DFS). Se der certo, deu; se não...

Quem sabe aparece um certificado de que não é bipartido.

Problema: Decidir se um grafo dado é bipartido.

Idéia: Colorir uma floresta maximal (por exemplo, usando DFS). Se der certo, deu; se não. . .

Quem sabe aparece um certificado de que não é bipartido.

Problema: Decidir se um grafo dado é bipartido.

Idéia: Colorir uma floresta maximal (por exemplo, usando DFS). Se der certo, deu; se não. . .

<span id="page-9-0"></span>Quem sabe aparece um certicado de que não é bipartido.

Supomos que nossos grafos têm no máximo maxV vértices

#### int color[maxV];

A função devolve 1 se o grafo G é bipartido e devolve 0 em caso contrário

Se G é bipartido, a função atribui uma "cor" a cada vértice de G de tal forma que toda aresta tenha pontas de cores diferentes

As cores dos vértices, 0 e 1, são registradas no vetor color indexado pelos vértices

#### int GRAPHtwocolor (Graph [G\)](#page-9-0)[;](#page-0-0)

int GRAPHtwocolor (Graph G) { Vertex v ; 1 for  $(y = 0; y < G->V; y++)$ 2 color $[v] = -1$ ; 3 for  $(y = 0; y < G -> V; y++)$ 4 if  $(color[v] == -1)$ 5 if  $(dfsRclr(G, v, 0) == 0)$  $6$  return  $0$ ; 7 return  $1$ ; }<br>}

#### dfsRclr

```
int dfsRclr(Graph G, Vertex v, int c){
   link p;
1 color[v] = c;
2 for (p = G - \geq adj[v]; p; p = p - \geq next) {
3 Vertex w = p - \lambda w;
4 if \text{color}[w] == c || /*ciclo impar*/
5 color[w]==-1 && !dfsRclr(G,w,1–c))
6 return 0:
   }<br>}
7 return 1;
  }
```
#### Consumo de tempo

O consumo de tempo da função GRAPHtwocolor para vetor de listas de adjacência é  $O(V + A)$ .

#### Conclusão

## Para todo grafo G, vale uma e apenas umas das seguintes afirmações:

- G possui um ciclo ímpar
- G é bipartido

#### Pontes em grafos e aresta-biconexão

#### S 18.6

Algoritmos em Grafos 1<sup>º</sup> sem 2014 16 / 1

## Pontes em grafos

Uma aresta de um grafo é uma **ponte** (= *bridge* = separation edge) se ela é a única aresta que atravessa algum corte do grafo.

Exemplo:

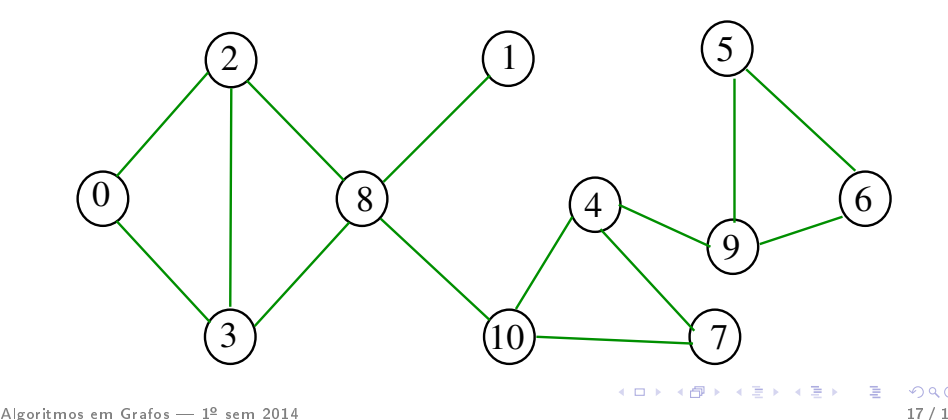

## Pontes em grafos

Uma aresta de um grafo é uma **ponte** (= *bridge* = separation edge) se ela é a única aresta que atravessa algum corte do grafo.

Exemplo: as arestas em vermelho são pontes

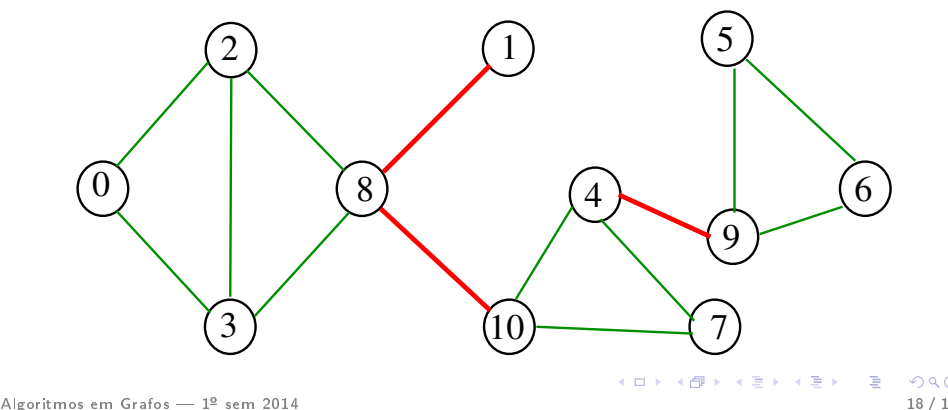

## Pontes em grafos

# Uma aresta é ponte se e só se não está em nenhum ciclo não trivial.

## Procurando pontes

Problema: encontrar as pontes de um grafo dado Exemplo: as arestas em vermelho são pontes

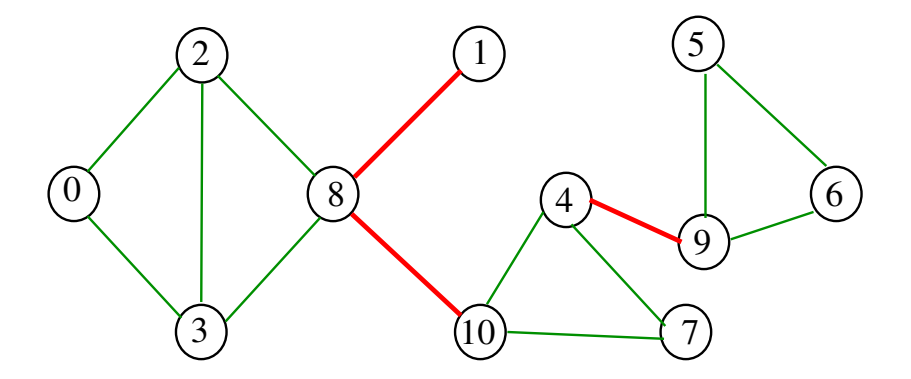

#### all\_bridges1

Recebe um grafo G e calcula o número bcnt de pontes do grafo G e imprime todas as pontes.

void all\_bridges1 (Graph G);

```
Primeiro algoritmo
void all_bridges1 (Graph G) {
   Vertex v, w; link p;
 1 for (y = 0: y < 0.5y: y++)2 for(p = G - \frac{\lambda d}{\lambda}[v]; p; p = p - \lambda n e^{kt}3 w = p \rightarrow w;4 if (v < w) { /* cada aresta uma vez */5 GRAPHremoveA(G,w,v);
 6 if( !DIGRAPHpath(G, w, v) {
 7 bcnt++;
 8 output(v, w);
               }
 9 GRAPHinsertA(G,w,v);
           }
        }
    }
 }
```
## Consumo de tempo

O consumo de tempo da função all\_bridges1 é A/2 vezes o consumo de tempo da função DIGRAPHpath.

O consumo de tempo da função all\_bridges1 para vetor de listas de adjacência é  $O(A(V + A))$ .

O consumo de tempo da função all\_bridges1 para matriz de adjacência é  $O(AV^2)$ .

## Pontes e busca em profundidade

Em uma floresta DFS, um dos dois arcos de cada ponte será um arco da arborescência Exemplo: arcos em vermelho são da arborescência

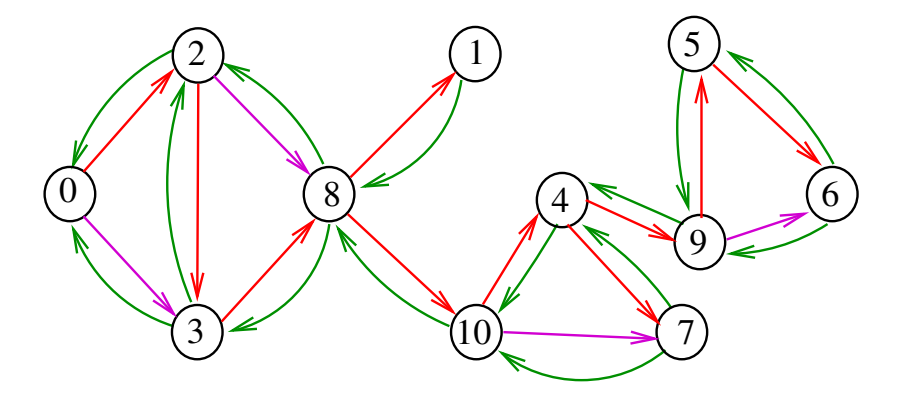

#### Pontes e busca em profundidade

Em uma floresta DFS, um dos dois arcos de cada ponte será um arco da arborescência Exemplo: arcos em vermelho são da arborescência

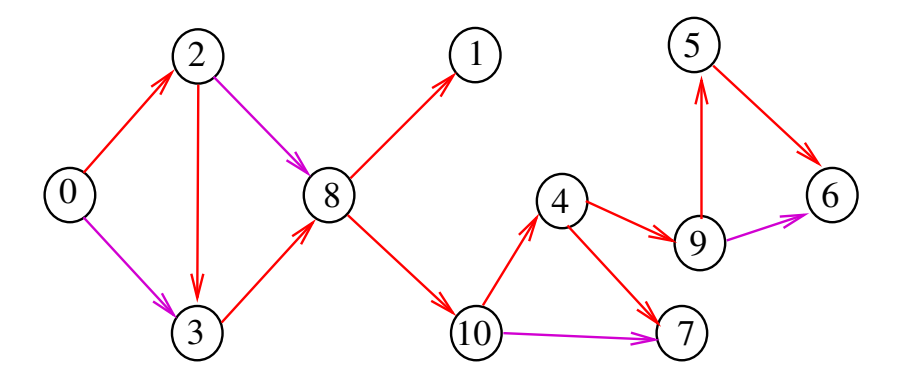

## Propriedade

Um arco  $v-w$  da floresta DFS faz parte (juntamente com w-v) de uma ponte se e somente se não existe arco de retorno que ligue um descendente de w a um ancestral de v

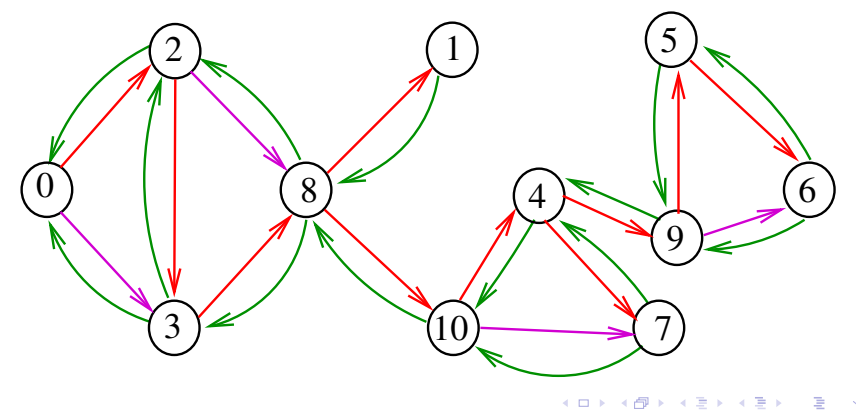

# Numeração em ordem de descoberta (pré-ordem)

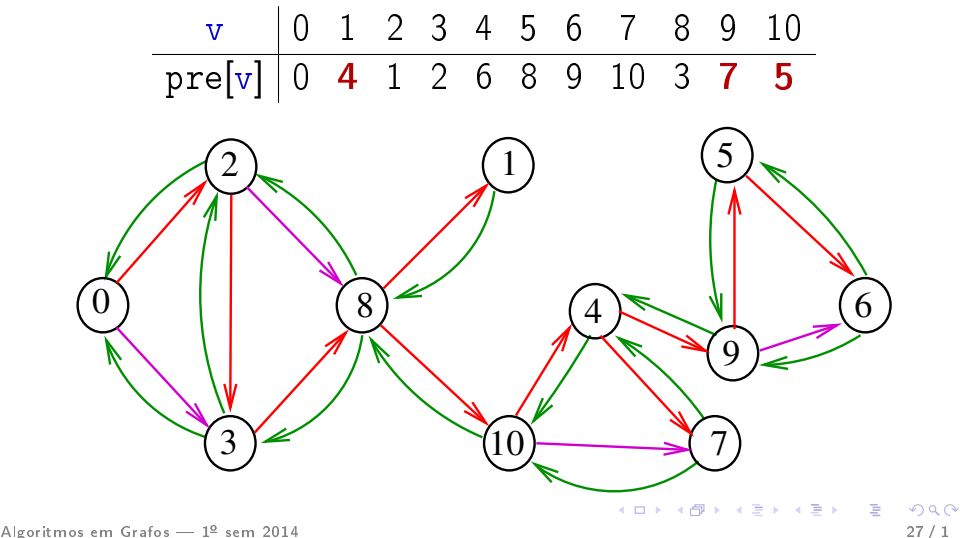

Lowest Preorder Number O menor *número de pré-ordem* que pode ser alcançado por v utilizando arcos da arborescência e **até um** arco de retorno ("arco-pai" não vale) será denotado por low v

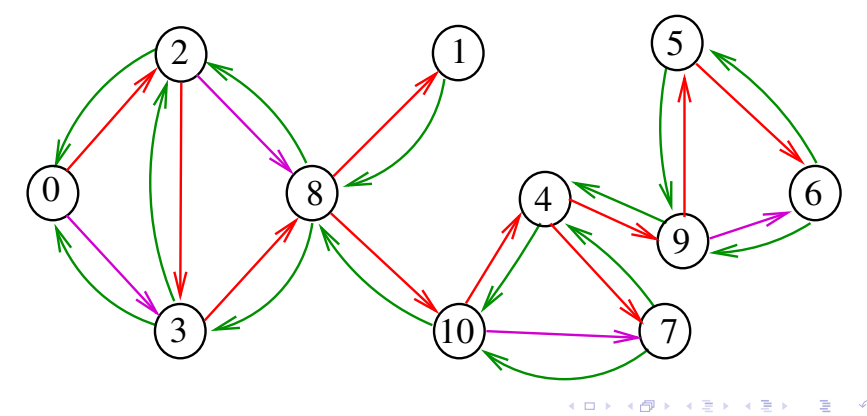

#### Observações

Para todo vértice v,

# $low[v] \leq pre[v]$

Para todo arco v-w do grafo

o se v-w é um arco de **arborescência** então

## $low[v] < low[w]$ ;

o se v-w é uma arco de retorno, então

 $low[v] < pre[w]$ .

#### Observações

Para todo vértice v,

```
low[v] \leq pre[v]
```
Para todo arco v-w do grafo **e** se v-w é um arco de **arborescência** então  $low[v] < low[w]$ ; • se v-w é uma arco de retorno, então  $low[v] < pre[w]$ .

## Cálculo de low[v]

Para todo vértice v,

```
low[v] é o mínimo de
  \bullet pre[w], v-w é um arco de retorno
  \bullet low[w],
```
## Cálculo de low[v]

Para todo vértice v,

low[v] é o mínimo de  $\bullet$  pre[w], v-w é um arco de retorno • low[w], w é descendente de v

## Cálculo de low[v]

Para todo vértice v,

# low[v] é o mínimo de • pre[w], v-w é um arco de retorno  $\bullet$  low[w], v-w está na arborescência da DFS

## Algoritmo das pontes

Em qualquer floresta de busca em profundidade de um grafo, um arco de arborescência v-w faz parte de uma ponte se e somente se  $\text{low}[w] == \text{pre}[w]$ 

static int cnt, pre[maxV], bcnt, low[maxV]; static int parnt [maxV];

A função abaixo calcula o número bcnt de pontes do grafo G e imprime todas as pontes void all\_bridges (Graph G);

#### all\_bridges

```
void all_bridges (Graph G) {
  Vertex v;
1 cnt = bcnt = 0;
2 for (v = 0; v < G->V; v++)3 pre[v] = -1;4 for (y = 0; y < G->V; y++)5 if (pre[v] == -1) {
6 parnt [v] = v;7 bridgeR(G, v);
      }<br>}
   }
```
## bridgeR

```
void bridgeR (Graph G, Vertex v) {
        link p; Vertex u;
     1 \text{ pre}[v] = \text{cnt++};2 \text{ low} [v] = \text{pre}[v];3 for (p = G - \geq ad)[v]; p; p = p - \geq next)
     4 if (\text{pre}[u = p - \ge w] = -1) {
     5 parnt \lceil u \rceil = v;
     6 bridgeR(G, u);
     7 if \text{low}[v] > \text{low}[u]) \text{low}[v] = \text{low}[u];
     9 else if (low[u] == pre[u]) {
    10 bcnt++;
    11 output(v, w);
                   }
              }
    12 else if (u := part[v] & \& \; low[v] > pre[u]13 10W[v] = pre[u];}
Algoritmos em Grafos  1º sem 2014 36 / 1
```
## Consumo de tempo

O consumo de tempo da função all\_bridges é  $O(V + A)$ .